# **Autodesk 3ds Max Tutorial S**

Eventually, you will unquestionably discover a extra experience and feat by spending more cash. still when? realize you admit that you require to acquire those every needs considering having significantly cash? Why don't you try to acquire something basic in the beginning? That's something that will lead you to understand even more on the subject of the globe, experience, some places, similar to history, amusement, and a lot more?

It is your agreed own time to statute reviewing habit. in the middle of guides you could enjoy now is **autodesk 3ds max tutorial s** below.

Bookscatter - Install \u0026 Use 3D Max. Free tutorials | Learning videos | Education \u0026 training3d book animation tutorial for 3dsmax ver. 2 plus texturing. 3ds max tutorial - Modeling a Book 3dsMax-Tutorial 02-A Bookshelf from One Box Modeling a Book with 3ds Max Audi R8 v10 plus | 3Ds Max Timelapse *3D Book Animation*

*3ds Max - Book Modeling Tutorial 3DS Max Modeling Tutorial: How to Model a Book Design 3dsmax Tutorial - Beginners Guide #1 - Introduction to max How To Make Book (3Ds Max and Corona Render) For Beginner*

3d Book Modeling - 3Ds MAX (25 sec VFX tutorial) - NO plugin

3d book animation tutorial for 3dsmax*Tutorial: How to model a simple closet with drawers in Autodesk 3Ds Max*

Learn 3ds Max from both Autodesk experts and users like you. Explore new workflows and possibilites with the learning articles, and follow step-by-step video and written tutorials. You can also share your own tutorials and articles, by clicking on the Submit your Tutorial button in the top right corner.

AREA Tutorials and Learning Articles | 3ds Max 2021 ...

3ds max modeling tutorial basic**Getting Started in 3DS Max 2021 (part 1) - Introduction to the UI** Coffee Cup - 3ds Max Modeling Tutorial *3dsmax - Basic Page flip animation 3dsmax model comfortable chair quickly*

**DOD DODDDODDOD bookmanager 1.0** 

Getting Started in 3ds Max. If you are new to 3ds Max, follow the lessons in this Getting Started series and learn the basics. Topics include navigating in 3ds Max, modeling, animating, texturing and lighting a finished scene. We strongly advise you to follow these lessons in sequence, from first to last, before moving to more advanced topics in other series.

Getting Started in 3ds Max | Tutorial Series | AREA by ...

If you can dream it, you can build it in 3ds Max®, the 3D software for modeling, animation, and rendering that allows you to create massive worlds in games and stunning scenes for design...

3DS MAX TUTORIAL: Beginner Crash Course3ds Max Modeling Apartman Step by Step 3ds max book rigging for animation **015-3dsmax Book Modeling Tutorial (3dsmax Object Tutorial)** Tutorial on Modeling an open book in 3dsmax. 3DSMAX Book Modeling - Hard Back Cover 3DSMAX Book Modeling | Modeling a Book with 3ds Max|3d max tutorials : Using the UVW unwrap modifier Plugin Tutorial | Book Manager 2 for 3Ds Max. Autodesk 3ds Max 2018 for Beginners: A Tutorial Approach book by CADCIM Technologies **Tutorial on Modeling a stylish book shelve in 3dsmax.**

Autodesk 3ds Max Tutorial S

Learn from Autodesk experts with our video tutorials. If you can dream it, you can build it in 3ds Max, the 3D software for modeling, animation, and rendering that allows you to create massive workds in games and stunning scenes for design visualization.

3ds Max Learning Channel Tutorials | 3ds Max ... - Autodesk

Autodesk 3ds Max Learning Channel - YouTube

This chapter presents two tutorials. Each introduces modeling and animating with 3ds Max, and demonstrates the 3ds Maxuser interface. The first, Animated Battle Scene, was written with game and entertainment artists in mind; the second, Modeling a Revolving door, was written for designers and architects. But they each present different features and methods, so feel free to go through either, or both.

Getting Started | 3ds Max 2018 | Autodesk Knowledge Network

Play the Video in Full HD and with Custom Captions/Subtitles (CC). Check out this New Tutorial/Course about the entire step-by-step process of creating a Daylight Living Room scene, using 3ds Max and V-Ray. In addition, users will be introduced to 3DBee asset manager to help create key scene assets, while learning seasoned techniques, and Tips & Tricks throughout the entire process.

#### VRay 3ds Max Interior Rendering Tutorials - Area by Autodesk

Your browser does not support Frames. Your browser doesn't support JavaScript. View help contents.

3ds Max Tutorials - Autodesk

AREA tutorials have free beginners, intermediate & expert online tutorials. Learn all the tips & tricks for using Autodesk 3ds Max, Maya, Flame, Maya LT & Stingra

Overview | 3ds Max | Autodesk Knowledge Network 3ds Max is software for 3D modeling, animation, rendering, and visualization. Create stunning game environments, design visualizations, and virtual reality experiences.

3ds Max | 3D Modeling, Animation ... - Autodesk 3ds Max Welcome to Autodesk<sup>[]</sup>s 3ds Max Forums. Share your knowledge, ask questions, and explore popular 3ds Max topics.

#### Tutorials | AREA by Autodesk

Learn. Get started quickly, and then find videos, articles, and tutorials explaining how to use 3ds Max. Search the learning database

Solved: 3D Max tutorials - Autodesk Community

In this lesson, you'll start learning how to animate in 3ds Max. Animate the ball using the Move transform: 1 On the Quick Access toolbar, click the Open File button, navigate to theanimation\auto keyfolder and open bounce start.max. NOTE The following illustrations display the grid differently than you will see in your viewports.

Get creating with Max in VR If you're a current 3ds Max, suite or collection subscriber, you can download 3ds Max 2018.1 and 3ds Max Interactive as two separate downloads from your Autodesk Account. Here's how.

Autodesk® Flame® software for Education enables post-production professionals to meet todaylls tough challenges with high-performing tools for 3D visual effects, compositing, advanced graphics, look development, conform, color management, and editorial finishing.

Tutorials: Animation - Autodesk

Autodesk 3ds Max 2011 Tutorials HTML ZIP - Simplified Chinese (zip - 60464Kb) Tutorial Scene Files. Download the 3ds Max 2011 Supplementary Files ZIP. It is recommended that you download the files to your My Documents (Windows XP) or Documents (Vista / Windows 7) folder, to emulate the recommended workflow. You will need to navigate to your ...

3ds Max 2011 Tutorials | 3ds Max | Autodesk Knowledge Network Download the free trial version of 3ds Max 2021. Discover Autodesk's iconic 3D modeling, rendering, and animation software.

Download 3ds Max 2021 | Free Trial Version | Autodesk Join over a half a million Autodesk Maya and 3ds Max artists. Find 3D tutorials, blogs, forums, and a 3D gallery of film, VFX, games, and design work.

## AREA | Autodesk's Official 3D Community | AREA by Autodesk

### 3ds Max to VR | AREA by Autodesk

Student and Education Software | 1-Year License | Autodesk ...

3ds Max is a powerful 3D modeling and animation solution used by game developers, visual effects artists, and graphic designers to create massive worlds, stunning scenes, and engaging virtual reality (VR)

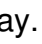

# **Download Ebook Autodesk 3ds Max Tutorial S**

experiences. System Requirements. STEP 1: SIGN IN OR CREATE AN ACCOUNT.

Copyright code : bd91d1667d116656311d77b2399bebf8